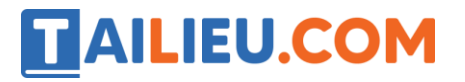

Nội dung bài viết

1. [Hướng dẫn giải bài tập trang 42 SGK Toán 1: Luyện tập chung \(tiếp](https://admin.tailieu.com/article/view-tex?id=49867#huong_dan_giai_bai_tap_trang_42_sgk_toan_1_luyen_tap_chung_tiep_theo)  [theo\)](https://admin.tailieu.com/article/view-tex?id=49867#huong_dan_giai_bai_tap_trang_42_sgk_toan_1_luyen_tap_chung_tiep_theo)

Hướng dẫn giải bài tập trang 42 SGK Toán 1: Luyện tập chung (tiếp theo)

#### **Giải Bài 1 trang 42 SGK Toán lớp 1**

Số?

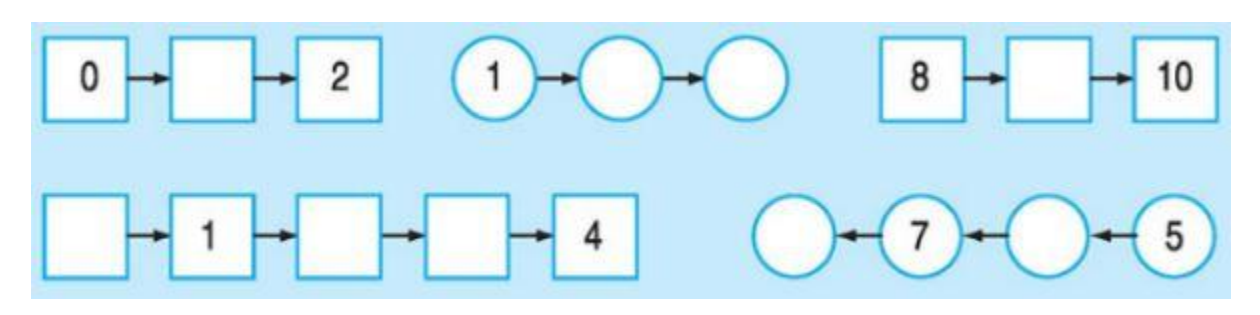

**Hướng dẫn giải**

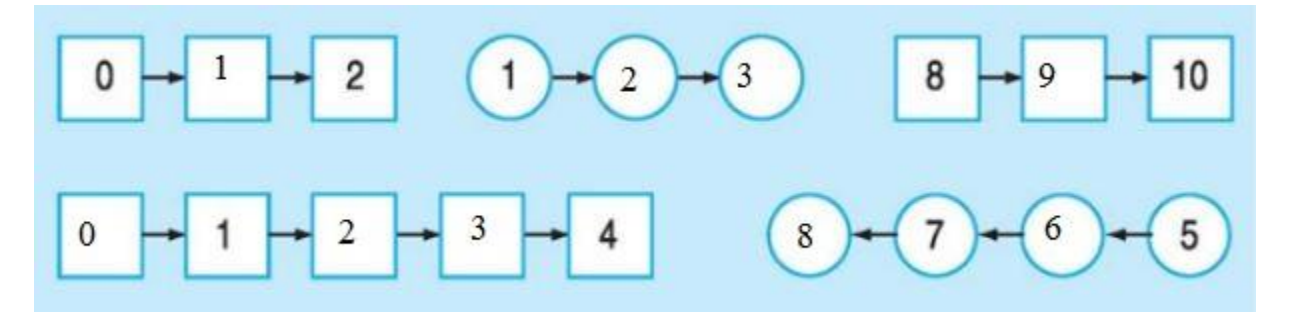

**Giải Bài 2 trang 42 SGK Toán lớp 1**

4....5 2....5 8.....10 7......7 3.....2

7....5 4.....4 10.....9 7......9 1.....0

# **Hướng dẫn giải:**

 $4 < 5$  2  $< 5$  8  $< 10$  7 = 7 3  $> 2$ 

 $7 > 5$  4 = 4 10 > 9 7 = 9 1 > 0

# **Giải Bài 3 trang 42 SGK Toán lớp 1**

Số?

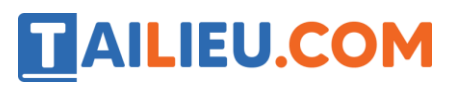

..... $< 1$  .... $> 93 <$  .....  $< 5$ 

### **Hướng dẫn giải:**

 $0 < 1$  10 > 9 3 < 4 < 5

### **Giải Bài 4 trang 42 SGK Toán lớp 1**

Viết các số 8, 5, 3, 9, 6:

- a) Theo thứ tự từ bé đến lớn.
- b) Theo thứ tự từ lớn đến bé

Hướng dẫn giải

- a) Theo thứ tự từ bé đến lớn là: 2, 5, 6, 8, 9.
- b) Theo thứ tự từ lớn đến bé là: 9, 8, 6, 5, 2.

# **Giải Bài 5 trang 42 SGK Toán lớp 1**

Hình dưới đây có mấy hình tam giác?

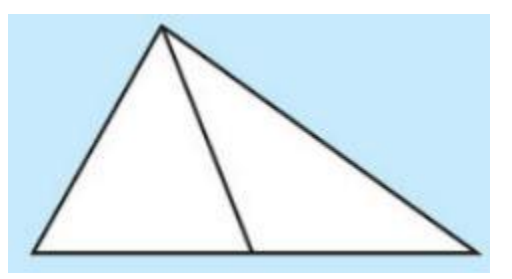

**Hướng dẫn giải:**

Có 3 hình tam giác